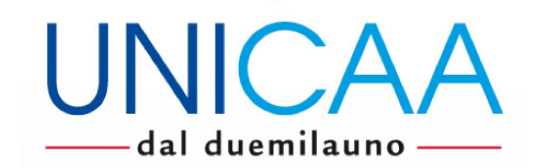

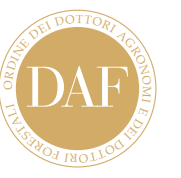

 ACCREDITAMENTO ANNO ACCREDITAMENTO 324 ANNO 2021 CATALOGO NAZIONALE DELLA FORMAZIONE PROFESSIONALE CONTINUA DEI DOTTORI AGRONOMI E DEI DOTTORI FORESTALI

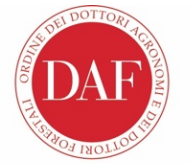

SISTEMA FORMATIVO DELL'ORDINE DEI DOTTORI AGRONOMI E DEI DOTTORI FORESTALI **AGENZIA FORMATIVA**  ${\bf ACCREDTIMENTO}$ ANNO

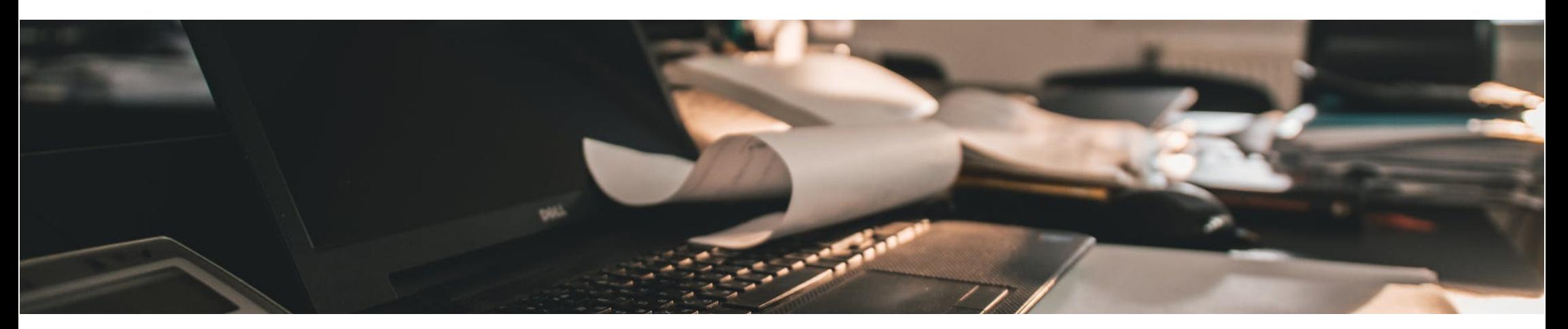

# **Novità Fiscali per imprese e professionisti**

*disponibile online dal 22 febbraio 2021*

# **CORSO FAD**

(Formazione a Distanza)

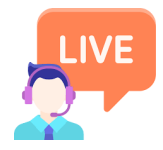

Solo il **22 febbraio dalle 9 alle 11** sarà disponibile una **CHAT** per raccogliere i quesiti a cui saranno date le risposte in un **modulo disponibile dal 05 marzo**.

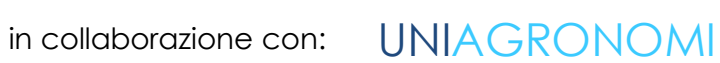

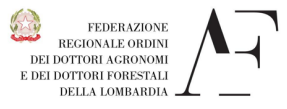

Ministero della Giustizia

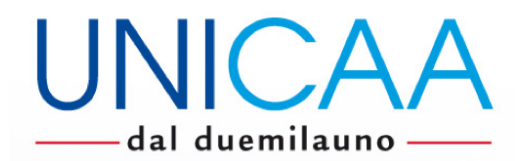

# **RELATORI**

**Monica Villa** – Dottore Commercialista Studio RC – Rescigno Carrara

# **PROGRAMMA**

#### Un **Aggiornamento sui temi normativi e fiscali di maggior interesse**:

4 moduli per una durata complessiva di 2:30 ore per aver una panoramica generale riguardante le principali agevolazioni fiscali introdotte dal 2021.

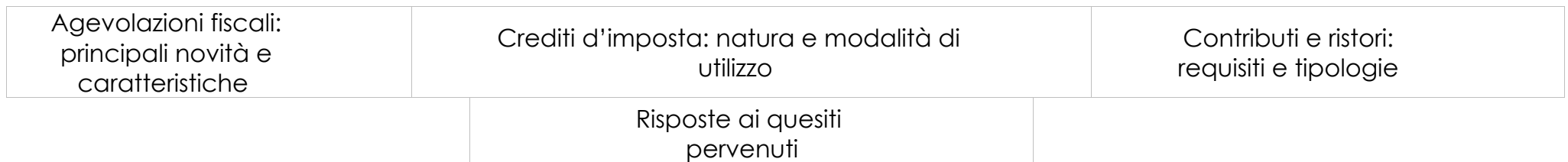

 - **Crediti CONAF**: **0,312** - Settore CONAF: **SDAF 21 - CORSO DI AGGIORNAMENTO METAPROFESSIONALE** - Modalità di erogazione: **FAD**

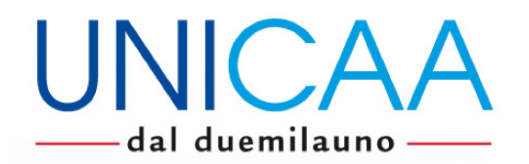

# **CORSO FAD**

#### **L'evento è a pagamento sia per gli operatori UNICAA che per ogni altro partecipante ed ha un costo di € 35 (iva compresa)**

#### REGISTRAZIONE

Il corso sarà disponibile nel nostro portale di e-learning https://lms.unicaa.it dal 22 febbraio 2021, sarete abilitati alla visione del video entro 5 giorni dal ricevimento della scheda di adesione unitamente alla copia del bonifico ed in seguito alla richiesta di iscrizione sul portale LMS (dettagli nella prossima pagina) e lo potrete visionare per un massimo di 7 volte.

#### **ATTENZIONE: la scheda di adesione deve pervenire ad UNICAA entro 24 h dalla data di emissione del bonifico, nel caso che il mancato rispetto di tale prescrizione comportasse ritardi nell'emissione della fattura elettronica le sanzioni sono a carico dell'iscritto.**

#### TEMA SEMINARIO

Il corso si propone di fornire un aggiornamento sui temi normativi e fiscali di maggior interesse per professionisti ed imprese, illustrandone le principali novità. Verrà fornita una panoramica generale riguardante le principali agevolazioni fiscali introdotte dalla c.d. "Legge di Bilancio 2021" ( proroga detrazioni fiscali, moratoria dei finanziamenti, ect..). A seguito dell'emergenza Covid-19 sono stati inoltre introdotti una serie di crediti d'imposta in aiuto a professionisti ed imprese: durante il seminario si forniranno alcuni chiarimenti sulla natura degli stessi e sulle modalità di utilizzo. Verranno inoltre esaminate le principali categorie di contributi introdotti dal legislatore al fine di sostenere le attività economiche (c.d."ristori") illustrandone requisiti, caratteristiche e modalità di attribuzione.

Nel corso dell'evento formativo saranno infine forniti esempi ed esaminate le principali casistiche applicabili agli argomenti trattati, rispondendo a quesiti relativi a situazioni più ricorrenti.

#### CREDITI CONAF

I crediti formativi saranno riconosciuti a seguito di un test per la valutazione della comprensione dei contenuti esposti durante il corso.

**Contatti ed informazioni: corsi@unicaa.it - Tel. 035 215026 - Fax 035 4122491 www.unicaa.it – https://lms.unicaa.it/**

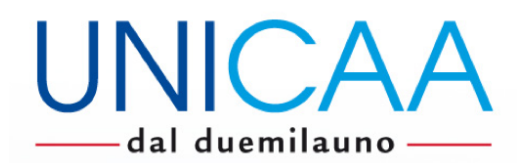

### **SCHEDA DI ADESIONE**

da trasmettere via e-mail all'indirizzo: **corsi@unicaa.it** con copia del bonifico

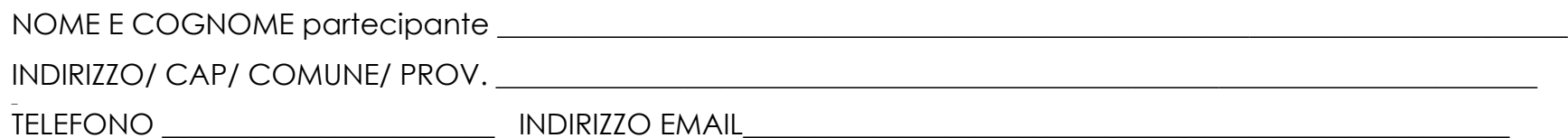

### **CORSO DI AGGIORNAMENTO "Novità Fiscali per imprese e professionisti"**

#### **APPARTENENTE A: (barrare e compilare il riquadro)**

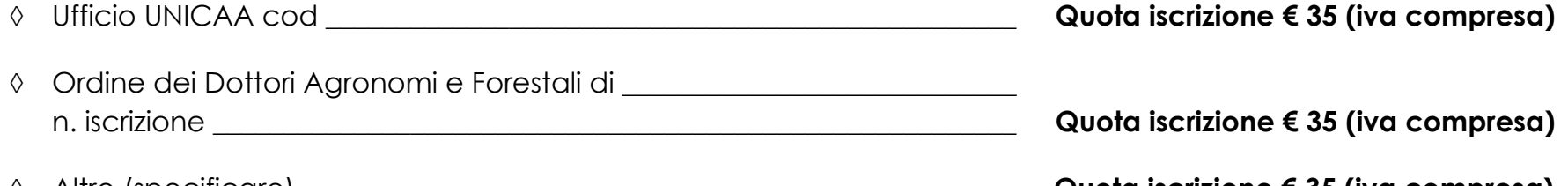

à Altro (specificare) \_\_\_\_\_\_\_\_\_\_\_\_\_\_\_\_\_\_\_\_\_\_\_\_\_\_\_\_\_\_\_\_\_\_\_\_\_\_\_\_\_\_\_\_\_\_\_\_\_\_ **Quota iscrizione € 35 (iva compresa)**

#### **QUOTA ISCRIZIONE da versare tramite bonifico ad UNICAA Srl IBAN: IT75N0311111101000000021847 – Banca Unione di Banche Italiane S.C.P.A.**

### **DATI PER LA FATTURAZIONE**

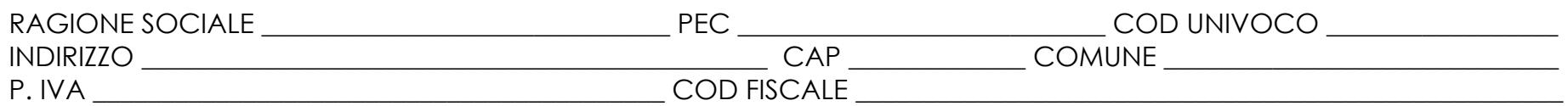

I dati saranno trattati per l'esecuzione del contratto di cui l'interessato è parte. Titolare del trattamento è UNICAA Srl, contattabile ai riferimenti riportati sul sito internet www.unicaa.it e potrà usare fornitori per l'invio del materiale. L'interessato può esercitare i propri diritti (accesso ai dati, loro correzione o cancellazione o limitazione del loro trattamento o revocare il consenso per l'invio di notiziari o informative) inviando un'email ad UNICAA Srl. L'interessato può anche presentare reclamo al Garante per la protezione dei dati personali.

 $\frac{1}{2021}$ 

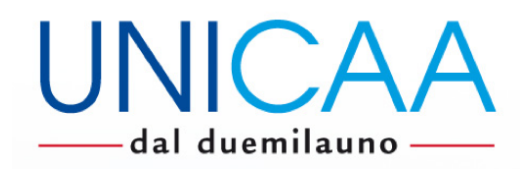

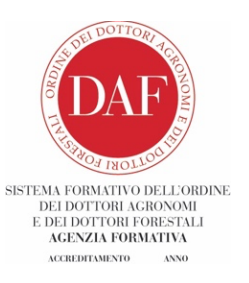

**NUOVO PORTALE DELLA FORMAZIONE UNICAA**

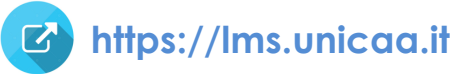

DAL 2021 i corsi di UNICAA saranno disponibili sul nuovo portale della formazione, vi chiediamo di iscrivervi con anticipo **almeno 2 giorni prima il vs. primo corso, l'iscrizione al portale è da effettuare una sola volta poi troverete disponibili i ns. corsi**.

### **MODALITA' DI ISCRIZIONE**

### **Operatori Uffici Periferici UNICAA:**

al link sopra riportato è necessario inserire come USERNAME il vostro nome utente di operatore UNICAA (esempio: m.rossi) e come password la vs. mail personale inserita nel vostro profilo utente UNICAA (esempio: mariorossi@gmail.com) e poi cliccare su ACCEDI. Vi sarà subito richiesto di modificare la password con dei criteri prestabiliti con un livello di sicurezza rispondente al GDPR in quanto sono presenti alcuni vs. dati personali. A questo proposito vi invitiamo a controllare/completare la correttezza dei vostri dati (nome, cognome, appartenenza all'albo, n° di iscrizione..). Fatto ciò nella schermata che si aprirà cliccherete sul catalogo e vi si aprirà la sezione relativa ai corsi. Dovrete cliccare sul corso Novità fiscali e chiederne l'iscrizione essendo un corso a pagamento anche per gli operatori UNICAA.

A partire dal 22 febbraio cliccherete sul corso in questione ed avrete modo di seguirlo e fare il test di valutazione finale.

**ATTENZIONE**: Se avete già fatto una prima iscrizione sul nostro nuovo portale di e-learning non è necessario rifarla, potete accedere con le credenziali già impostate ed iscrivervi al corso entrando nel catalogo dei corsi.

# **Altri utenti:**

al link sopra riportato è necessario iscrivervi in autonomia, andando su CREA NUOVO PROFILO vi verrà richiesto di inserire una mail valida ed un nome utente che sceglierete di utilizzare. Fatto ciò riceverete una mail di verifica all'indirizzo indicato, dalla quale, cliccando sul link proposto, procederete a validare il vostro profilo ed alla creazione della password con criteri prestabiliti con un livello di sicurezza rispondente al GDPR in quanto sono presenti alcuni vs. dati personali. Di seguito vi verrà richiesto di inserire i vostri dati (nome, cognome, appartenenza all'albo, n° iscrizione..).

Fatto ciò nella schermata che si aprirà cliccherete sul catalogo e vi si aprirà la sezione relativa ai corsi; dovrete cliccare sul corso Novità Fiscali e chiederne l'iscrizione.

A partire dal 22 febbraio cliccherete sul corso in questione ed avrete modo di seguirlo e fare il test di valutazione finale.

**ATTENZIONE**: Se avete già fatto una prima iscrizione sul nostro nuovo portale di e-learning non è necessario rifarla, potete accedere con le credenziali già impostate ed iscrivervi al corso entrando nel catalogo dei corsi.

> Contatti ed informazioni: corsi@unicaa.it – Tel. 035 215026 – Fax 035 4122491 www.unicaa.it – https://lms.unicaa.it